## **MediaWiki:Apihelp-query+duplicatefilesexample-simple**

De Topo Paralpinisme

Rechercher les doublons de [File:Albert Einstein Head.jpg](http://base-jump.org/topo/index.php?title=Fichier:Albert_Einstein_Head.jpg&action=edit&redlink=1)

Récupérée de « [https://www.base-jump.org/topo/index.php?title=MediaWiki:Apihelp](https://www.base-jump.org/topo/index.php?title=MediaWiki:Apihelp-query%2Bduplicatefiles-example-simple)[query%2Bduplicatefiles-example-simple](https://www.base-jump.org/topo/index.php?title=MediaWiki:Apihelp-query%2Bduplicatefiles-example-simple) »

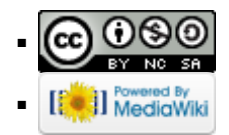